# **PHP: Formular auf einer Seite anbieten + auswerten**

**www.informatikzentrale.de**

### **Beispiel: Formulars auf der gleichen Seite auswerten**

```
<h1>Formular Eisbestellung</h1>
```

```
<form method="post" action="formular.php">
   <label for="idSorte">Sorte?</label>
    <input type="text" id="idSorte" name="eissorte">
   <input type="submit" value="Absenden" id="idSubmit">
</form>
```

```
<?php
    if(empty($_POST["eissorte"]))
    {
       echo "<p>Bitte geben Sie eine Eissorte ein.</p>";
    }
   else
    {
       echo "<p>Sie wollen also " . $_POST["eissorte"] . "…</p>";
    }
?>
```
### **Beispiel: Formular auf der gleichen Seite auswerten**

```
<h1>Formular Eisbestellung</h1>
<form method="post" action="formular.php">
    <label for="idSorte">Sorte?</label>
    <input type="text" id="idSorte" name="eissorte">
    <input type="submit" value="Absenden" id="idSubmit">
</form>
<?php
    if(empty($_POST["eissorte"])) {
        echo "<p>Bitte geben Sie eine Eissorte ein.</p>";
    } else {
        echo "<p>Sie wollen also " . $_POST["eissorte"] . "…</p>";
    }
?>Formular Eisbestellung
                                        Formular Eisbestellung
Sorte?
                    Absenden
                                         Sorte?
                                                             Absenden
Bitte geben Sie eine Eissorte ein.
                                         Sie wollen also Schnitzel ...
```
### **Formularfelder automatisch füllen**

### **Seite formular.php:**

```
<h1>Formular Eisbestellung</h1>
<form method="post" action="formular.php">
   <label for="idSorte">Sorte?</label>
    <input type="text" id="idSorte" name="eissorte" value="
```
Falls das Feld übermittelt wurde, soll hier der Wert (als value des Textfelds) stehen.

```
">
   <input type="submit" value="Absenden" id="idSubmit">
</form>
<?php
    if(empty($_POST["eissorte"])) {
       echo "<p>Bitte geben Sie eine Eissorte ein.</p>";
    } else {
       echo "<p>Sie wollen also " . $_POST["eissorte"] . "…</p>";
    }
?>
```
## **Formularfelder automatisch füllen**

```
<h1>Formular Eisbestellung</h1>
<form method="post" action="formular.php">
   <label for="idSorte">Sorte?</label>
    <input type="text" id="idSorte" name="eissorte" value="
<?php
    if(empty($_POST["eissorte"]))
    { 
       // nichts passiert
    }
   else
    {
       echo $_POST["eissorte"];
    }
?>
">
   <input type="submit" value="Absenden" id="idSubmit">
</form>
<?php
    if(empty($_POST["eissorte"])) {
       echo "<p>Bitte geben Sie eine Eissorte ein.</p>";
    } else {
       echo "<p>Sie wollen also " . $_POST["eissorte"] . "…</p>";
    }
```
# **Verwendung von \$\_SERVER['SCRIPT\_NAME']**

### **\$\_SERVER['SCRIPT\_NAME']**

gibt Pfad und Name der aktuellen Datei zurück:

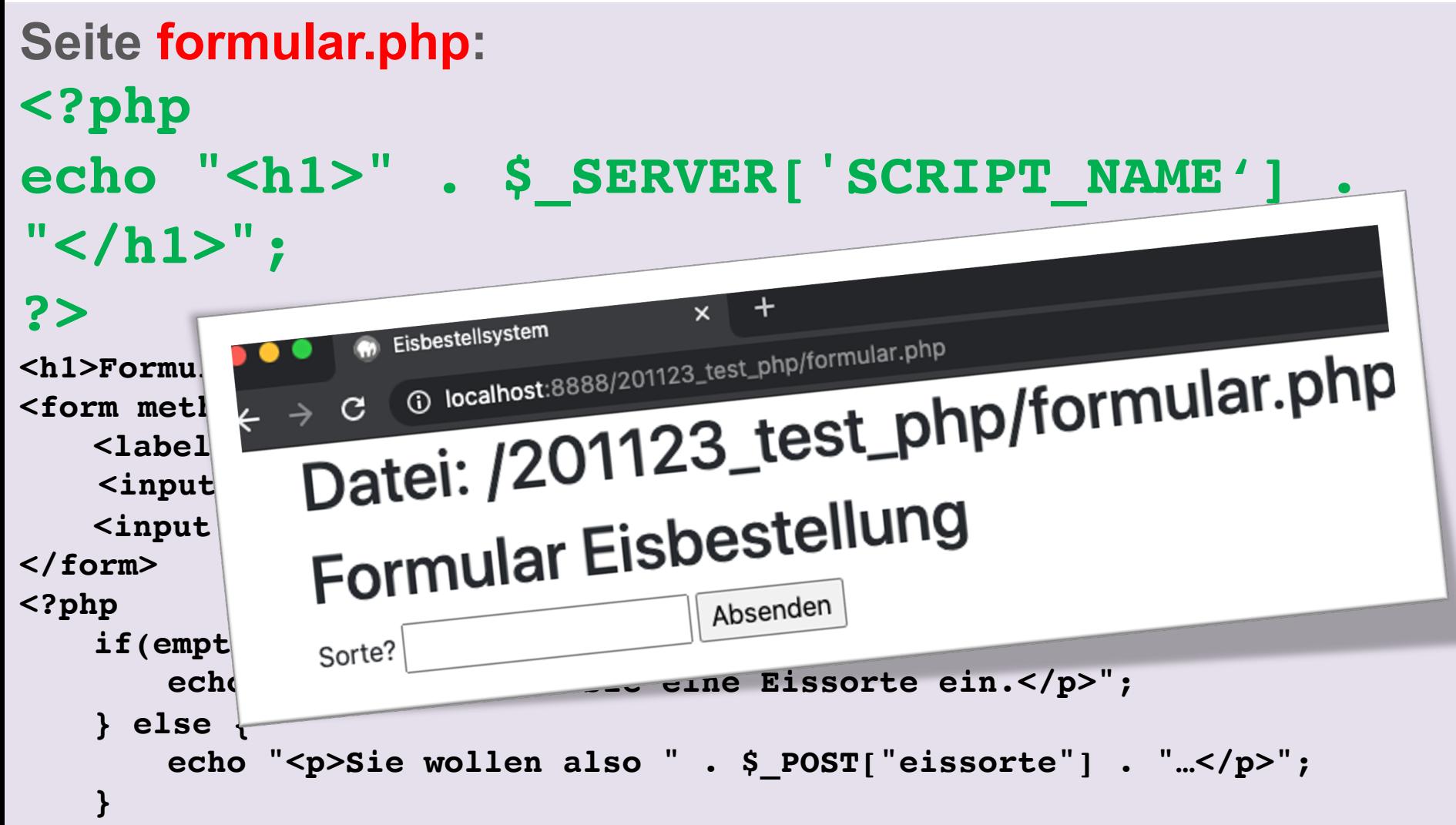

# **Verwendung von \$\_SERVER['SCRIPT\_NAME']**

#### **\$\_SERVER['SCRIPT\_NAME']**

benutzen wir also in der action des Formulars:

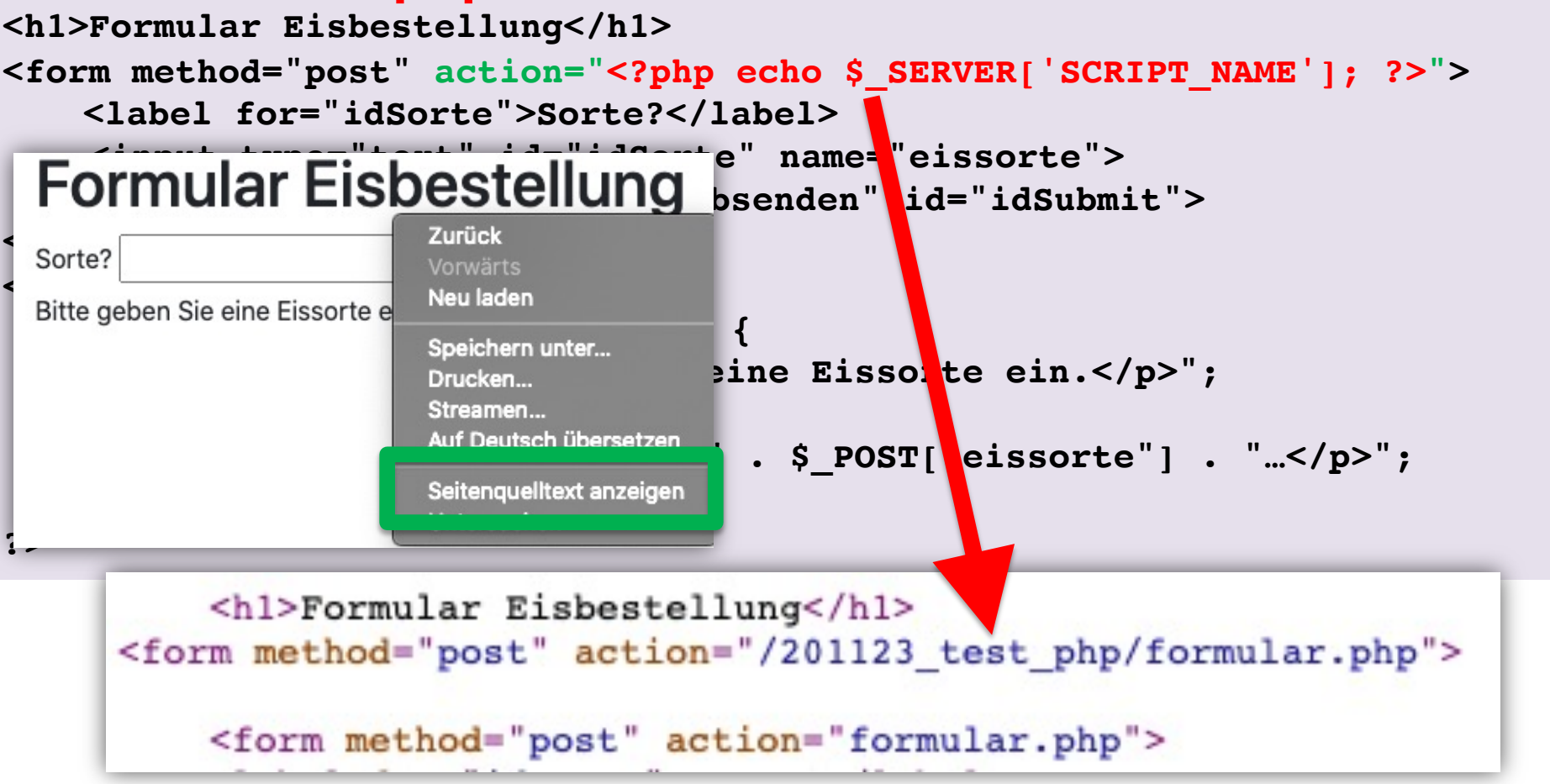

# **Verwendung von \$\_SERVER['SCRIPT\_NAME']**

#### **\$\_SERVER['SCRIPT\_NAME']**

benutzen wir also in der action des Formulars:

#### **Seite formular.php:**

**…**

**<h1>Formular Eisbestellung</h1> <form method="post" action="<?php echo \$\_SERVER['SCRIPT\_NAME']; ?>">**

Wird die Datei umbenannt oder verschoben, gibt \$\_SERVER['SCRIPT\_NAME'] weiterhin den korrekten Pfad aus!